### , tushu007.com << COOL(Delphi 4.0+V>>

<< COOL(Delphi 4.0+Visual FoxPro 6.0)>>

- 13 ISBN 9787900024244
- 10 ISBN 7900024247

出版时间:1999-08

 $\frac{1}{\sqrt{2\pi}}$ 

PDF

更多资源请访问:http://www.tushu007.com

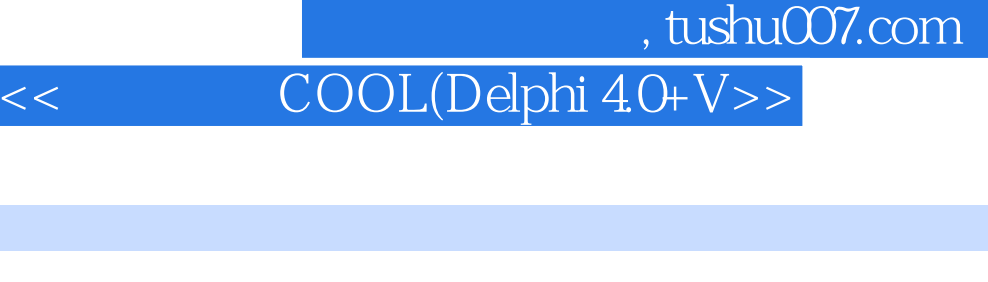

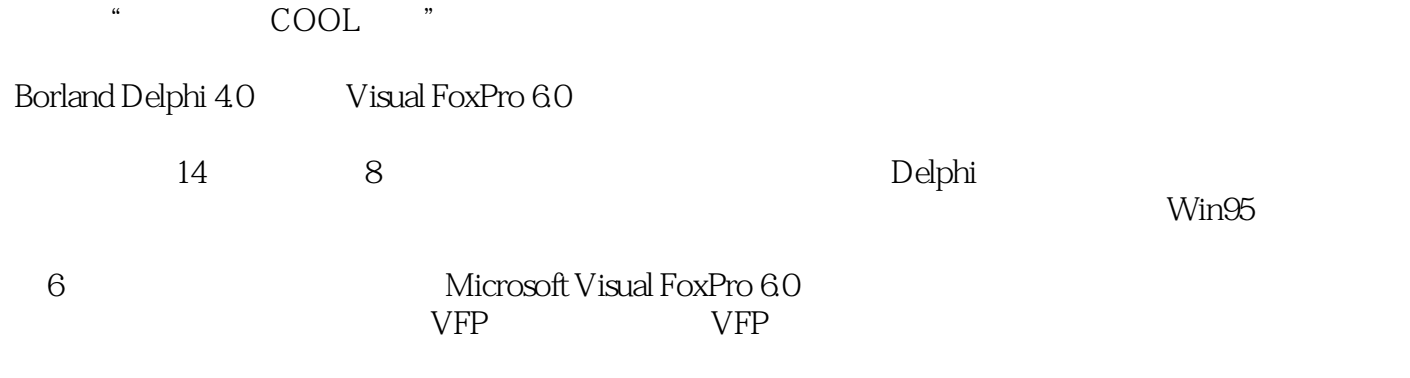

Delphi 4.0 Visual FoxPro 6.0

Delphi 4.0 Visual FoxPro 6.0

本书所附光盘含与本书配套的电子图书,以及赠送的"FoxPro应用程序设计实战演练"多媒体学

## , tushu007.com

# << COOL(Delphi 4.0+V>>

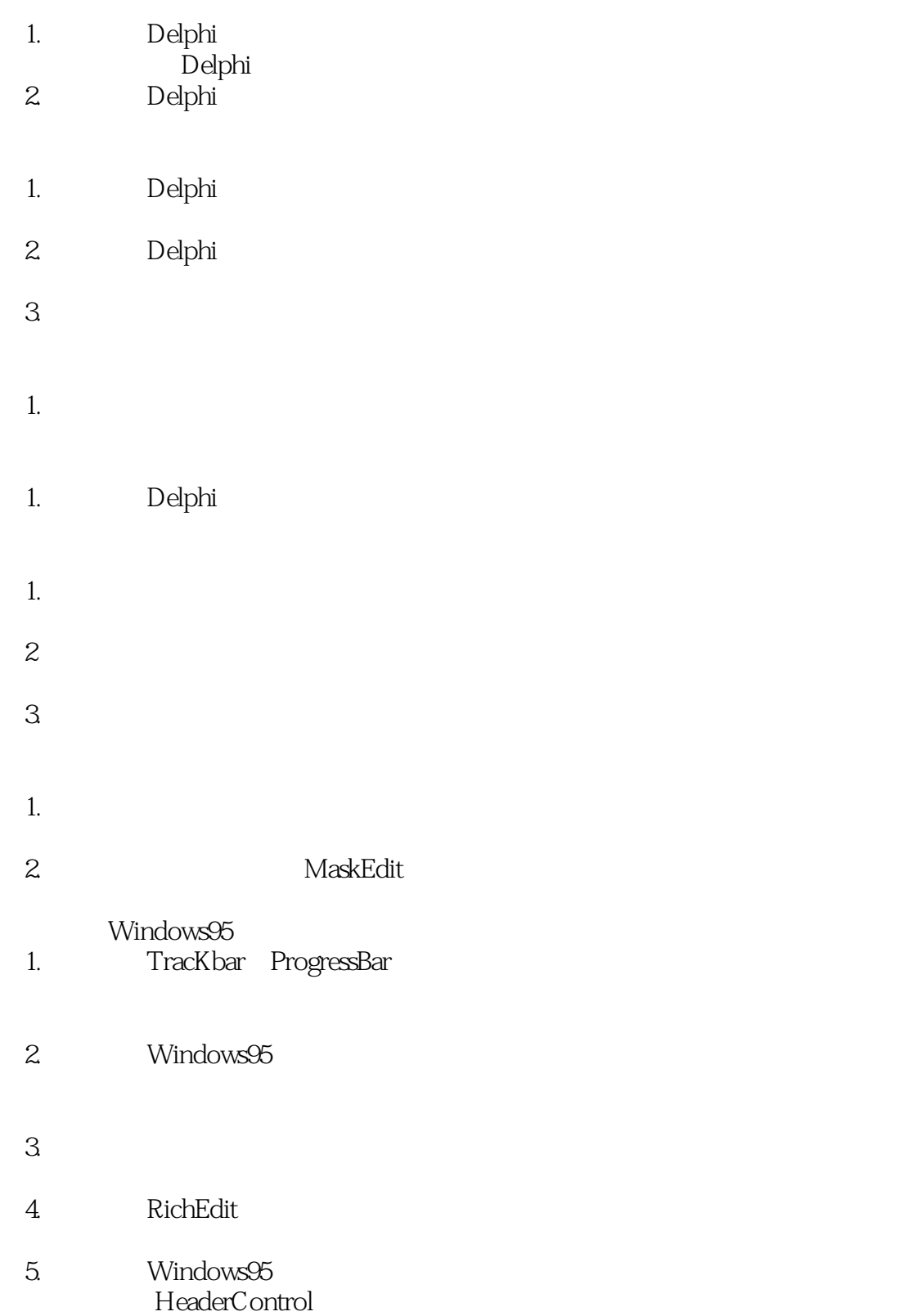

## $,$  tushu007.com

# << COOL(Delphi 4.0+V>>

- 1. Delphi
- 2 Delphi
- 3. Delphi end a boutBox
- 1.知识点:用表设计器创建自由表
- 
- $2.$
- $3 \nightharpoonup$
- 
- $4.$
- $5.$
- 
- $6.$
- $7.$
- 
- 8.知识点:录入数据技巧
- excel<br>9. 9.知识点:添加部分记录
- 
- 10.知识点:以多种数据类型保存数据
- 11.  $\ldots$
- $\mu$  and  $\mu$   $\mu$   $\mu$   $\mu$  $12.$
- 
- 13.知识点:记录定位
- 14.知识点:利用多个表的部分记录创建
- 
- 15.知识点:用查询设计器建立复杂查询
- 16.知识点:建立交叉表查询
- 17.知识点:使用向导建立视图
- 
- 18.知识点:使用设计器建立视图
- 
- 19.知识点:创建参数化视图
- TOP
- $20.$

#### 第一图书网, tushu007.com

#### << COOL(Delphi 4.0+V>>

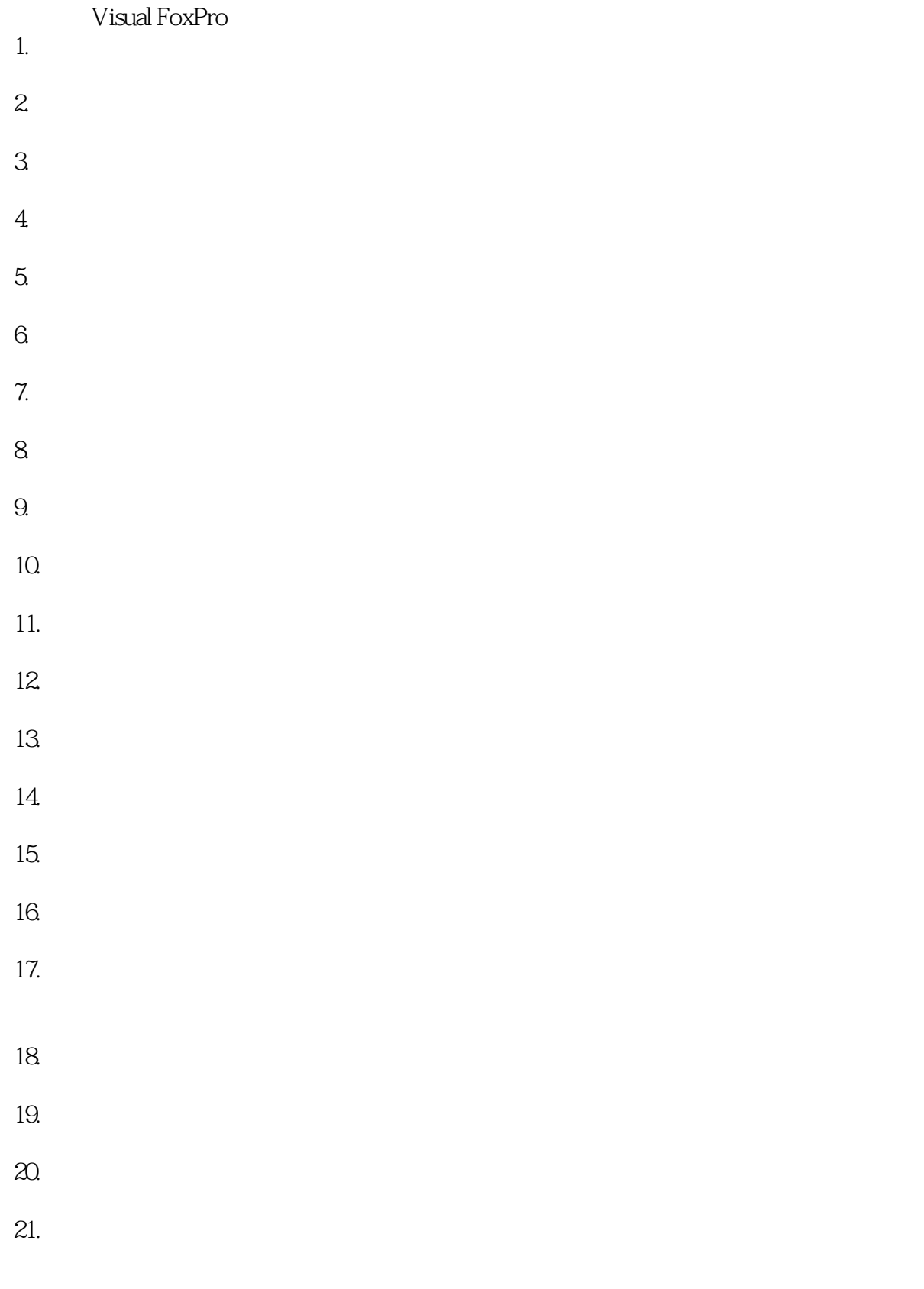

1.知识点:报表向导

### 第一图书网, tushu007.com << COOL(Delphi 4.0+V>>

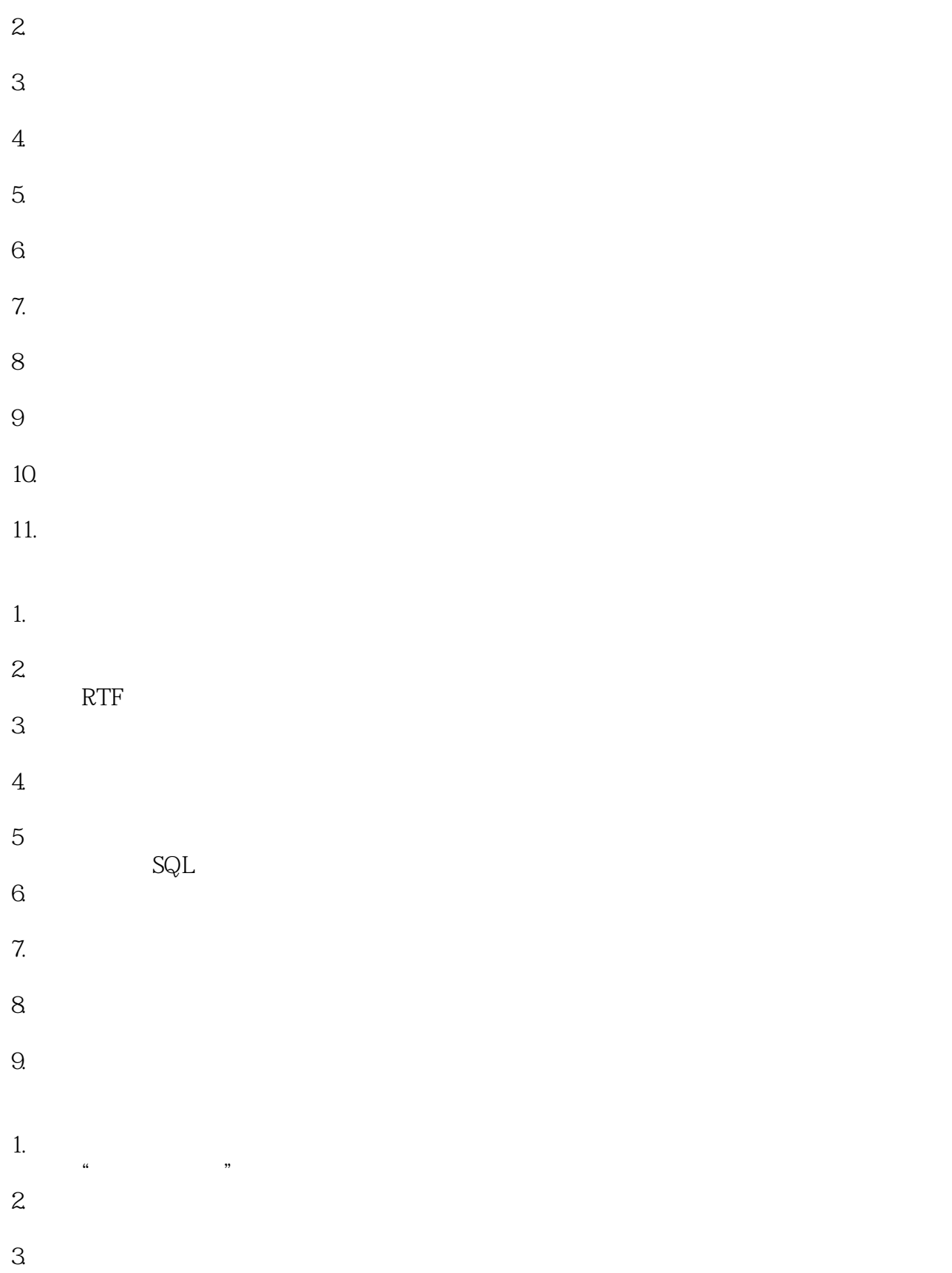

第一图书网, tushu007.com

<< COOL(Delphi 4.0+V>>

1.知识点:应用程序向导

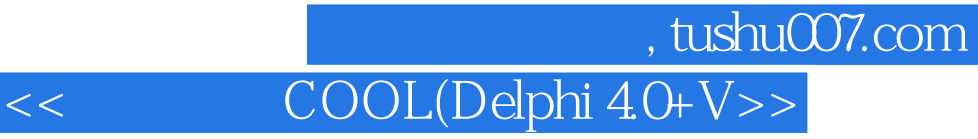

本站所提供下载的PDF图书仅提供预览和简介,请支持正版图书。

更多资源请访问:http://www.tushu007.com